# Информационная система управления инвестиционной деятельностью энергосетевой компании

А.Ю. Исакова, В.И. Шармаев

*Аннотация* **— Задачами инвестиционной деятельности предприятия являются обновление оборудования, модернизация и обновление основных фондов, повышение безопасности работы оборудования, введение новых мощностей, снижение производственных издержек и другие. Для выполнения поставленных задач разрабатываются инвестиционные программы предприятия, в которых закрепляются основные перспективные направления его развития. Разработка инвестиционных программ осуществляется в соответствии с разрабатываемой стратегией развития предприятия и региональными особенностями функционирования распределительных электрических сетей.**

**Процесс управления инвестиционной деятельностью в электросетевых компаниях является достаточно трудоемким и требует наличие информационной системы, с помощью которой будут учтены все потребности и правильно осуществляться данный процесс. Существующие программные обеспечения не подходят для решения данной задачи, так как имеющийся в них функционал является избыточным и дорогостоящим. В статье предложена концепция информационной системы управления инвестициями в энергосетевой компании, предназначенная для автоматизации деятельности отдела по управлению инвестициями с применением функций экранного интерфейса. Авторами описаны основные процессы информационной системы,** 

Статья получена 28 июня 2022. Работа представляет собой результат дипломной работы Исаковой Анастасии Юрьевны на тему «Информационная система управления инвестиционной деятельностью энергосетевой компании».

Исакова Анастасия Юрьевна – магистр Национального исследовательского ядерного университета «МИФИ» (e-mail: nastasja.isakova98@gmail.com).

Шармаев Вадим Игоревич – аспирант ФГБОУ ВО «Московский авиационный институт (национальный исследовательский университет)» (e-mail: vadssx@ya.ru).

**представлена ее архитектура, приведены примеры управления проектами строительства, просмотра и изменения задач по процессу, создания документов и графика освоения и финансирования капитальных вложений. Внедрение предложенной информационной системы позволит сократить финансовые издержки, временные затраты и доли ручного труда.**

*Ключевые слова* **— система управления, программное обеспечение предприятия, контроль инвестиций, проектирование системы, повышение эффективности управления.**

## I. ВВЕДЕНИЕ

Долгосрочная стратегия развития практически любой компании предполагает осуществление инвестиционной деятельности, связанной с капитальными вложениями в развитие и поддержку внеоборотных активов [1]. Поэтому организации наряду со своей основной производственной деятельностью, как правило, пытаются одновременно реализовать несколько инвестиционных проектов [2].

Проблема состоит в том, что сложно спрогнозировать эффективность отдельных проектов, тяжело выделить среди множества возможных проектов наиболее перспективные в том случае, если проекты связаны между собой. Но даже если организация на этапе планирования и выбора наилучшего варианта решает эти задачи, самые большие сложности возникают позднее на этапе реализации инвестиционных проектов, и связаны они с невозможностью выделения затрат предприятия, которые относятся к конкретному инвестиционному проекту. Причем речь идет не только о косвенных затратах, чье соотнесение с конкретным инвестиционным проектом не всегда очевидно, но и о прямых затратах инвестиционного проекта (например, связанных с закупкой оборудования) [3].

Аналогичная ситуация складывается и с оценкой получаемых выгод от реализации данного проекта, которые могут быть связаны как с дополнительными доходами компании, так и с экономией затрат на уже существующих производственных процессах [4].

В соответствии со стратегией отрасли, основной целью (миссией) деятельности электросетевого комплекса является долгосрочное обеспечение надежного, качественного и доступного энергоснабжения потребителей Российской Федерации [5]. Стратегия отрасли направлена на организацию максимально эффективной и соответствующей мировым стандартам сетевой инфраструктуры. При этом тарифы на передачу электрической энергии должны обеспечивать приемлемый уровень затрат на электрическую энергию для российской экономики и инвестиционную привлекательность отрасли через адекватный возврат на капитал [6].

Инвестиционная деятельность предприятия является инструментом реализации стратегии и стратегических целей, таких как развитие межрегиональных распределительных электрических сетей, обеспечение надежной и бесперебойной транспортировки электрической энергии до потребителей, экономически устойчивого и прибыльного функционирования предприятия.

Соответственно, задачами инвестиционной деятельности предприятия являются обновление оборудования, необходимого для достаточного, надежного, бесперебойного энергоснабжения потребителей; модернизация и обновление основных фондов; повышение безопасности работы оборудования, в том числе экологической; введение новых мощностей в случае необходимости; снижение производственных издержек; повышение эффективности работы оборудования; повышение капитализации предприятия в долгосрочной перспективе; повышение качества реализации инвестиционных проектов; повышение инвестиционной эффективности реализации инвестиционных проектов в части определения оптимальных технических решений и обоснованной стоимости инвестиционного проекта [7,8].

Для достижения целей и выполнения поставленных задач разрабатываются инвестиционные программы предприятия, в которых закрепляются основные перспективные направления его развития. Разработка инвестиционных программ осуществляется в соответствии с разрабатываемой стратегией развития предприятия и региональными особенностями функционирования распределительных электрических сетей [9].

#### II. ЛИТЕРАТУРНЫЙ ОБЗОР

Непосредственные участники инвестиционной деятельности сталкиваются с множеством технических проблем, например, данные по проектам регистрируются несколько раз в сложных для заполнения формах, отсутствует постоянный доступ к актуальной информации, система согласования представляет длительный и трудоемкий процесс [10].

Отсутствие инструментов мониторинга и анализа реализации инвестиционных проектов не позволяет в полной мере контролировать инвестиционный процесс. Тем самым на первоочередное место выходит проблема постановки системы управления инвестиционной деятельностью компании, которая позволит менеджменту компании контролировать и анализировать процесс инвестиционной деятельности компании с момента подачи инвестиционной заявки до момента формализованного закрытия проекта [11].

Внедрение новой информационной системы позволит повысить эффективность инвестиционной деятельности предприятия за счет реализации следующих задач [12]:

• автоматизация распределенных процессов по планированию, сбору факта и согласованию документации проектов строительства внутри структурных подразделений;

• управление процессом согласования и контроль сроков выполнения проектов строительства в структурных подразделениях и внешних организациях;

• мониторинг сроков и оперативное получение достоверной информации и отчетности по ходу выполнения инвестиционных проектов в подразделениях;

• подготовка аналитической отчетности, для контроля и анализа реализации инвестиционных проектов с целью принятия управленческих решений.

Сегодня на российском рынке существует около десятка компьютерных программ для расчета и сравнительного анализа инвестиционных проектов.

«Инвестор» фирмы «ИНЭК» позволяет пользователю решать практически весь комплекс задач инвестиционного проектирования, а в основу расчета основных показателей эффективности инвестиций положена имитационная модель денежных потоков [13].

«Альт-Инвест» фирмы «Альт» (Рисунок 1) обладает большой гибкостью к изменению структуры и настройки. Для планирования операционной деятельности используется целый набор функций автоматического планирования, возможен расчет проекта в двух валютах, подробное и гибкое описание налогового окружения, однако программа не имеет гибкого отображения временных периодов проекта [14].

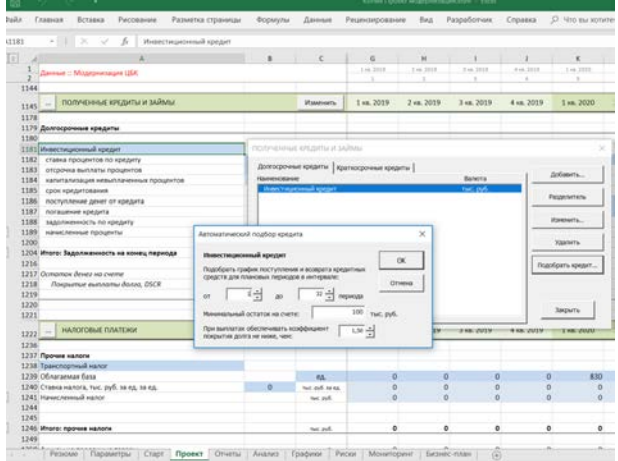

Рис. 1 – Интерфейс «Альт-Инвест»

«1С:Управление холдингом 8» позволяет создавать реестр проектов, сравнивать проекты между собой, сформировывать и оптимизировать инвестиционную программу, контролировать и актуализировать процесс реализации проектов [15].

Функциональность существующих является, с одной стороны, излишней для решения поставленной задачи, а с другой стороны – недостаточной. Основными требованиями, выдвигаемыми разработчиком к создаваемой системе, является быстрота обработки запросов и расчетов экономических коэффициентов, минимизация затрат на поддержку и сопровождение системы, а также актуальность используемых методов.

Для того, чтобы программный продукт был понятен пользователю необходимо несколько условий. Вопервых, удобный и понятный интерфейс пользователя. Выбор параметров запроса или информации для экономического анализа должен происходить  $\overline{R}$ диалоговом режиме. Во-вторых, формируемые отчеты для пользователя должны быть также понятны.

Очевидно, что, если пользователь нуждается в обработке большого потока данных, время ожидания не должно быть долгим. Другим требованием является гибкость программного продукта. Гибкость в данном случае можно рассматривать как возможность выбора параметров вводимой информации и формируемых отчетов пользователем.

#### **III.** МАТЕРИАЛЫ И МЕТОЛЫ

 $\mathbf{R}$ качестве проектирования были средств использованы программные продукты BPWin и ERWin. Данные средства проектирования позволяют достаточно детально и понятно отобразить характеристики основных этапов реализации проекта [16].

В качестве программного обеспечения, учитывая вышеперечисленные факторы.  $6p<sub>h</sub>$ выбран программный продукт «1С: Предприятие 8.2», в котором реализован современный дизайн интерфейса  $\overline{M}$ повышена комфортность работы пользователей при работе с системой в течение длительного времени. Технологическая платформа обеспечивает различные работы прикладного решения: варианты  $\Omega$ персонального однопользовательского, до работы в масштабах больших рабочих групп и предприятий. Ключевым моментом масштабируемости является то, что повышение производительности достигается средствами платформы, и прикладные решения не требуют доработки при увеличении количества одновременно работающих пользователей [17].

Система прав доступа позволяет разрешать доступ пользователей только к тем данным, которые необходимы им для выполнения определенных функций в прикладном решении. Разработчик может создавать наборы прав, соответствующие должностям пользователей или виду деятельности.

В основу построения системы положен принцип трехуровневой архитектуры «клиент-сервер», принцип единого информационного пространства и принцип елиного средства разработки.

Bce данные хранятся централизованно на специализированном сервере баз данных MS SQL Server 2000. В качестве средства разработки используются средства администрирования, конфигурирования и встроенного языка программирования «1С: Предприятия 8.2», обладающие возможностями для автоматизации процессов учета и анализа хозяйственной деятельности предприятия [18].

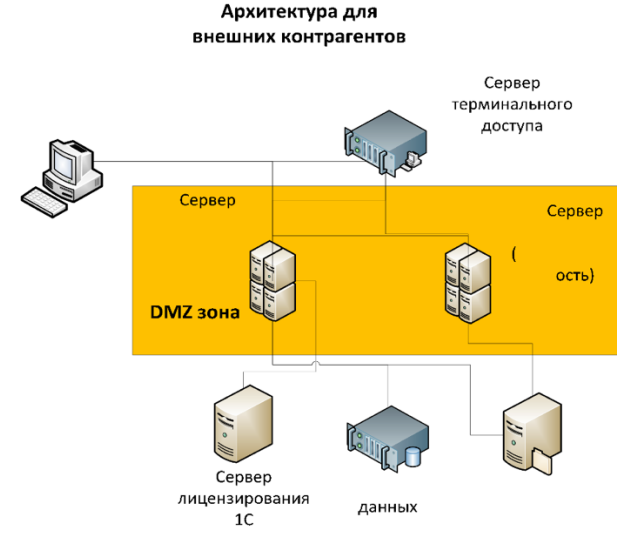

Рис. 2 – Схема «Архитектура работы Системы»

Клиентский доступ для сотрудников предприятия к системе осуществляется через терминальный сервер, на котором установлена технологическая платформа «1С: Предприятие», для внешних контрагентов доступ осуществляется через веб интерфейс, а сервера приложений находятся в DMZ зоне (Рисунок 2). Работа с информационной системой на терминальном сервере осуществляется в режиме тонкого клиента.

## **IV PERVILTATH**

Инвестиционного Формирование проекта выполняется путем заполнения необходимых параметров проекта, так и объектов строительства, работы по которым включены в рамки данного Инвестиционного проекта (Рисунок 3).

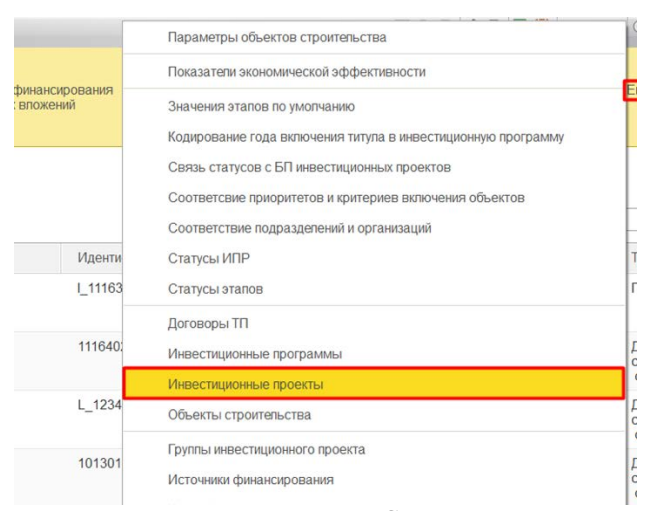

Рис. 3 - Форма списка Справочника «Инвестиционные проекты»

В Системе управления проектами строительства используется механизм движения Инвестиционного проекта по карте бизнес-процесса, согласно которому ответственным лицам автоматически формируются задачи на исполнение определенного этапа по созданию Инвестиционного проекта с необходимыми лля заполнения параметрами, а также со сроками,

указанными в форме Инвестиционного проекта.

Форма задачи содержит ее описание и всю историю выполнения ранее закрытых задач по процессу, позволяет отправить вопрос Ответственному, кликнув «Задать вопрос», на кнопку  $\overline{M}$ заполнить соответствующие параметры, не открывая карточку Инвестиционного проекта.

Выполнение задачи служит основанием завершения осуществляется автоматическая этапа. при этом проверка на наличие и корректность необходимых данных, внесенных в рамках задачи. В случае успешной проверки этап считается завершенным, и автоматически формируется задача на выполнение следующего этапа, если же проверка не пройдена - пользователь получит сообщение системы (Рисунок 4).

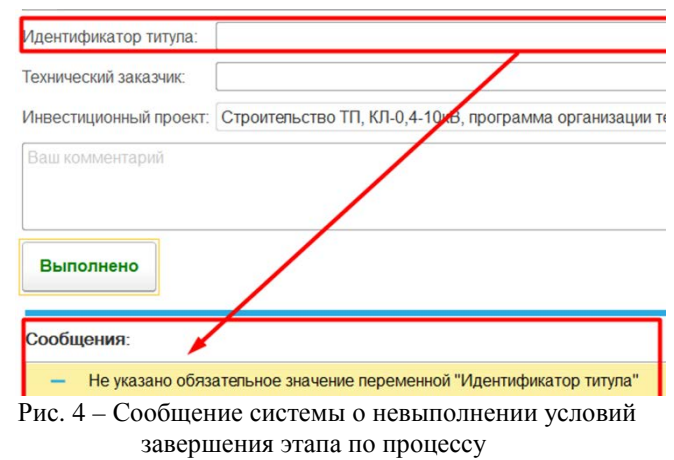

Одним из главных условий завершения этапов по процессу формирования Инвестиционного проекта для включения в Инвестиционную программу выступает наличие необходимых Документов (обосновывающие Документы, Документы, подтверждающие стоимостные параметры и т.п.), файлы которых можно прикрепить с клиентского Прикрепленный хранилиша. файл возможно отредактировать, нажав на кнопку «Редактировать». Система также хранит все версии прикрепленного файла, которые можно слелать активными с помощью контекстного меню.

Кроме того,  $\overline{B}$ системе реализован процесс регистрации нового/существующего объекта характеристиками, строительства  $c<sub>0</sub>$ всеми соответствующие типу Объекта Строительства.

График освоения и финансирования капитальных вложений возможно составить несколькими способами, например, перейдя  $\Pi{\bf 0}$ ссылке «Освоение  $\mathbf{M}$ финансирование капитальных вложений» в разделе «Управление проектами строительства».

Включение Инвестиционного проекта  $\overline{B}$ Инвестиционную программу регистрируется в системе с помощью Документа «Ввод ИП в ИПР», который создается автоматически по карте маршрута движения Инвестиционного проекта. Основными полями документа являются его номер, дата, инвестиционная инвестиционный программа. проект. стоимость Инвестинионного проекта, статус. Результат выполнения работ в рамках инвестиционного проекта регистрируется в системе при исполнении условий прохождения этапов, определенных в системе.

Реализация инвестиционного проекта может вестись по договорам, как результат проведенного конкурса по инвестиционному проекту, или по рамочному договору, на неопределенное заключенному количество инвестиционных договоров, имеющий определенный набор видов работ и их стоимость.

Для создания недельного графика работ в рамках реализации инвестиционного проекта необходимо создать документ «График работ» (Рисунок 5).

График работ 000000003 от 20.02.2019 17:19

| Провести и закрыть | Записать       | Провести                                                                    |                        |         |
|--------------------|----------------|-----------------------------------------------------------------------------|------------------------|---------|
| Основные данные    |                |                                                                             |                        |         |
| Homep:             | 000000003      | Дата: 20.02.2019 17:19:08                                                   | 爵                      | $\prod$ |
| Добавить           |                | Инвестиционный проект: ДЕМ Строительство БКТП мощностью 2МВА, КЛ-6 кВ протя |                        |         |
| Вид работ          | Единица        |                                                                             | 28.01.2019 - 03.02.201 |         |
|                    |                |                                                                             | Значение               |         |
| Монтаж плиты       | M <sub>2</sub> |                                                                             | 250,00                 |         |

Рис. 5 – Форма документа «График работ»

Пользователю доступна возможность формирования отчетности по инвестиционным проектам с перечнем проектов в разрезе статусов с указанием основных параметров, с перечнем задач по ним, отчетность по освоению финансирования, капитальным вложениям в указанный период в разрезе кварталов, а также возможность формирования паспорта ИП, план графика работ и сравнения версий Инвестиционного проекта. Сформировавшийся отчет возможно выгрузить и сохранить в требуемом формате (.htm, .pdf, .xls, .xlsx, .txt и другие).

#### **V.** ОБСУЖЛЕНИЕ

Результатом работы системы является переход предприятия на гибкую систему со стороны разработки, позволяющая вносить изменения собственными силами Заказчика оптимизацию и прозрачность процесса согласования и утверждения документации, уменьшение рисков приема неактуальной версии документации путем автоматического сопоставления бумажного и электронного варианта утвержденной документации, а также увеличение производительности по отношению к ранее используемой системе.

Соответственно, задачами предложенной системы информационного является обеспечение единого пространства между участниками проектов в процессе планирования, исполнения, мониторинга и контроля проектов, создание выделенного рабочего пространства и организация внешнего доступа для подрядных организаций при работе в системе. Кроме того, к системы можно отнести обеспечение залачам достаточной производительности системы и типизация процедур взаимодействия с контрагентами в процессах управления проектами капитального строительства [19].

Проектируемая система способна снизить трудоемкие

учетные функций сотрудников, а также повысить технологическую дисциплину работников путем стандартизации и унификации выполняемых процедур.

Кроме выполнения основных задач, система должна соответствовать требованиям информационной безопасности предприятия. Информационная безопасность предполагает обеспечение защиты данных от хищений или изменений как случайного, так и умышленного характера [20]. Система обеспечения информационной безопасности организации – эффективный инструмент защиты интересов собственников и пользователей информации. Следует отметить, что ущерб может быть нанесен не только несанкционированным доступом к информации. Он может быть получен в результате поломки коммуникационного или информационного оборудования.

Для обеспечения защиты информации в информационной системе используется аутентификация пользователей и разделение пользователей на группы [21].

Для каждого пользователя устанавливаются уникальные пароли. Пользователи разделены на специальные группы, у каждой группы пользователей свой ограниченный функционал в системе, что обеспечивает защиту информации. Каждый пользователь отвечает не за всю информацию в системе, а только за ту, с которой он непосредственно работает, и изменять он может только те документы и объекты конфигурации, с которыми он работает.

Кроме встроенных в систему методов защиты информации, на каждом компьютере пользователя установлено антивирусное программное обеспечение. Данное ПО обеспечивает защиту от угроз извне. Такие угрозы могут появиться при постоянной работе с интернетом и с внешними носителями.

Кроме программных средств защиты, так же используются и физические средства защиты. На входе в каждый отдел в организации установлены электронные замки. Ключи от электронных замков в каждом отделе есть только у сотрудников данных отделов. Таким образом, исключается несанкционированный доступ к компьютеру каждого пользователя.

## VI. ЗАКЛЮЧЕНИЕ

Процесс управления инвестиционной деятельностью в электросетевых компаниях является достаточно трудоемким и требует наличие информационной системы, с помощью которой будут учтены все потребности и правильно осуществляться данный процесс.

Существующие программные обеспечения не подходят для решения данной задачи, так как имеющийся в них функционал является избыточным и дорогостоящим.

Авторами была спроектирована и разработана информационная система управления инвестициями в энергосетевой компании. Система предназначена для автоматизации деятельности отдела по управлению инвестициями.

В статье представлена концепция проектирования информационно-справочных систем с применением функций экранного интерфейса, использованы элементы структурного и объектно-ориентированного подхода к проектированию информационных систем, также приводится описание процессов системы.

Внедрение предложенной информационной системы позволит сократить финансовые издержки, временные затраты и доли ручного труда.

### БИБЛИОГРАФИЯ

- [1] Сахабиева Г. А. Управление инвестиционной деятельностью предприятия // Управленческий учет.  $-2017. - N_2$ . 2. – C. 98-106.
- [2] Байкулова С. Б., Дивина Л. Э. Инвестиционная деятельность предприятия в форме капитальных вложений // Форум молодых ученых. – 2019. – №. 1-1. – С. 374-376.
- [3] Эминова Н. Э. Особенности организации и управления инвестиционной деятельностью промышленных предприятий // Российское предпринимательство. – 2014. – №. 18 (264). – С. 18- 31.
- [4] Непомнящий Е. Г. Инвестиционное проектирование // Таганрог: ТРТУ. – 2003. – Т. 5. – С. 29-56.
- [5] Некрасов С. А. О приоритетах развития системы энергоснабжения Российской Федерации // ИНП РАН. Энергетический семинар. – 2017. – Т. 178. – С. 25.
- [6] Сурина Т. В. Управление качеством услуг предприятий электроэнергетической отрасли // Решение задач социального-экономического развития в условиях геополитических изменений. – 2020. – С. 165-168.
- [7] Вандина О. Г. Организация инвестиционной деятельности и оценка ее эффективности // Экономические и гуманитарные науки. – 2014. – Т.  $121. - N_2$ ,  $2. - C$ ,  $121$ .
- [8] Дмитриев Н. Д., Файзуллин Р. В. Теоретические аспекты разработки методики формирования инвестиционной политики предприятия // Стратегии бизнеса. – 2020. – Т. 8. – №. 1. – С. 22-26.
- [9] Власова О. В. Роль информационных систем и технологий в реализации инвестиционных проектов // Азимут научных исследований: экономика и управление. – 2021. – Т. 10. – №. 1 (34). – С. 111- 114.
- [10] Иваницкий В. П., Привалова С. Г., Токарева И. В. Современные проблемы управления инвестиционной деятельностью предприятий // Известия Байкальского государственного университета. – 2010. – №. 1.
- [11] Шигаев А. В. Финансовая и инвестиционная деятельность на предприятии // Закономерности развития региональных агропродовольственных систем. – 2017. – №. 1. – С. 161-163.
- [12] Нерсисян А. А., Мишура Л. Г. Исследование внедрения информационных технологий в инвестиционную деятельность // Научный журнал НИУ ИТМО. Серия «Экономика и экологический менеджмент». – 2019. – №. 2. – С. 145-153.
- [13] Орлова М. В., Нагина Е. К. Применение компьютерных технологий для анализа инвестиционных программ предприятий // Экономическое прогнозирование: модели и методы.  $-2020$ .  $- C. 142 - 144$ .
- [14] Фахертдинова Д. И., Семенова Н. Л. Возможности Альт Инвест и MS Project в бизнес-планировании // Управление социально-экономическими, научнотехническими системами в современной России: проблемы, пути решения. – 2020. – С. 17-21.
- [15] Любавина М. Н., Данилова С. В. Программные продукты фирмы "1С" в бизнес-аналитике предприятий // Новые информационные технологии в образовании. – 2020. – С. 500-503.
- [16] Менькова С. Е., Булгаков Д. Д., Кумратова А. М. Средства моделирования бизнес-процессов. – 2021.
- [17] Асылбеков А. Т. Применение 1с в автоматизации // Редакционная коллегия. – С. 264.
- [18] Скибина О. Н. Характеристика программы 1C, достоинства и недостатки программы // Редакционная коллегия. – 2020. – С. 89.
- [19] Штофер Г. А., Логвинова Д. Д. Инвестиционная деятельность на предприятии: организация и практическая реализация // Формирование финансово-экономических механизмов хозяйствования в условиях информационной экономики. – 2019. – С. 215-217.
- [20] Кузьменко И. Я., Власюк А. С. Инструкция по обеспечению информационной безопасности в организациях // Инновации. Наука. Образование. – 2021. – №. 35. – С. 99-104.
- [21] Швырев Б. А., Тимонов Д. А. Организация информационной безопасности информационных систем. – 2020.

# **Information system for managing investment activities of an energy grid company**

Anastasia Isakova, Vadim Sharmaev

**Abstract — The tasks of the investment activity of the enterprise are the renewal of equipment, the modernization and renewal of fixed assets, the increase in the safety of equipment, the introduction of new capacities, the reduction of production costs, and others. To fulfill the tasks set, investment programs of the enterprise are developed, in which the main promising directions of its development are fixed. The development of investment programs is carried out in accordance with the developed strategy for the development of the enterprise and regional features of the functioning of distribution electric networks.**

**The process of managing investment activities in electric grid companies is quite laborious and requires an information system that will take into account all needs and correctly carry out this process. Existing software is not suitable for solving this problem, since the functionality available in them is redundant and expensive. The article proposes the concept of an investment management information system in a power grid company, designed to automate the activities of the investment management department using the screen interface functions. The authors describe the main processes of the information system, present its architecture, give examples of construction project management, viewing and changing tasks for the process, creating documents and a schedule for the development and financing of capital investments. The introduction of the proposed information system will reduce financial costs, time costs and the share of manual labor.**

**Keywords — management system, enterprise software, investment control, system design, management efficiency improvement.**

#### **REFERENCES**

[1] Sahabieva G. A. Upravlenie investicionnoj dejatel'nost'ju predprijatija // Upravlencheskij uchet. – 2017.  $-$  #. 2.  $-$  S. 98-106.

[2] Bajkulova S. B., Divina L. Je. Investicionnaja dejatel'nost' predprijatija v forme kapital'nyh vlozhenij // Forum molodyh uchenyh. – 2019. – #. 1-1. – S. 374-376.

[3] Jeminova N. Je. Osobennosti organizacii i upravlenija investicionnoj dejatel'nost'ju promyshlennyh predprijatij // Rossijskoe predprinimatel'stvo. – 2014. – #. 18 (264). – S. 18-31.

[4] Nepomnjashhij E. G. Investicionnoe proektirovanie // Taganrog: TRTU. – 2003. – T. 5. – S. 29-56.

[5] Nekrasov S. A. O prioritetah razvitija sistemy

jenergosnabzhenija Rossijskoj Federacii // INP RAN. Jenergeticheskij seminar. – 2017. – T. 178. – S. 25.

[6] Surina T. V. Upravlenie kachestvom uslug predprijatij jelektrojenergeticheskoj otrasli // Reshenie zadach social'nogo-jekonomicheskogo razvitija v uslovijah geopoliticheskih izmenenij. – 2020. – S. 165-168.

[7] Vandina O. G. Organizacija investicionnoj dejatel'nosti i ocenka ee jeffektivnosti // Jekonomicheskie i gumanitarnye nauki. – 2014. – T. 121. – #. 2. – S. 121.

[8] Dmitriev N. D., Fajzullin R. V. Teoreticheskie aspekty razrabotki metodiki formirovanija investicionnoj politiki predprijatija // Strategii biznesa. – 2020. – T. 8. – #. 1. – S. 22-26.

[9] Vlasova O. V. Rol' informacionnyh sistem i tehnologij v realizacii investicionnyh proektov // Azimut nauchnyh issledovanij: jekonomika i upravlenie. – 2021. – T. 10. – #.  $1(34)$ . – S. 111-114.

[10] Ivanickij V. P., Privalova S. G., Tokareva I. V. Sovremennye problemy upravlenija investicionnoj dejatel'nost'ju predprijatij // Izvestija Bajkal'skogo gosudarstvennogo universiteta. – 2010. – #. 1.

[11] Shigaev A. V. Finansovaja i investicionnaja dejatel'nost' na predprijatii // Zakonomernosti razvitija regional'nyh agroprodovol'stvennyh sistem. – 2017. – #. 1. – S. 161-163.

[12] Nersisjan A. A., Mishura L. G. Issledovanie vnedrenija informacionnyh tehnologij v investicionnuju dejatel'nost' // Nauchnyj zhurnal NIU ITMO. Serija «Jekonomika i jekologicheskij menedzhment». – 2019. – #. 2. – S. 145-153. [13] Orlova M. V., Nagina E. K. Primenenie komp'juternyh tehnologij dlja analiza investicionnyh programm predprijatij // Jekonomicheskoe prognozirovanie: modeli i metody. – 2020. – S. 142-144.

[14] Fahertdinova D. I., Semenova N. L. Vozmozhnosti Al't Invest i MS Project v biznes-planirovanii // Upravlenie social'no-jekonomicheskimi, nauchno-tehnicheskimi sistemami v sovremennoj Rossii: problemy, puti reshenija. –  $2020. - S. 17-21.$ 

[15] Ljubavina M. N., Danilova S. V. Programmnye produkty firmy "1S" v biznes-analitike predprijatij // Novye informacionnye tehnologii v obrazovanii. – 2020. – S. 500- 503.

[16] Men'kova S. E., Bulgakov D. D., Kumratova A. M. Sredstva modelirovanija biznes-processov. – 2021.

[17] Asylbekov A. T. Primenenie 1s v avtomatizacii // Redakcionnaja kollegija. – S. 264.

[18] Skibina O. N. Harakteristika programmy 1C, dostoinstva i nedostatki programmy // Redakcionnaja kollegija. – 2020. – S. 89.

[19] Shtofer G. A., Logvinova D. D. Investicionnaja

dejatel'nost' na predprijatii: organizacija i prakticheskaja realizacija // Formirovanie finansovo-jekonomicheskih mehanizmov hozjajstvovanija v uslovijah informacionnoj jekonomiki. – 2019. – S. 215-217.

[20] Kuz'menko I. Ja., Vlasjuk A. S. Instrukcija po obespecheniju informacionnoj bezopasnosti v organizacijah // Innovacii. Nauka. Obrazovanie. – 2021. – #. 35. – S. 99- 104.

[21] Shvyrev B. A., Timonov D. A. Organizacija informacionnoj bezopasnosti informacionnyh sistem. – 2020.

The article was received on June 28, 2022. The work is the result of the diploma thesis by Isakova Anastasia Yurievna "Information system for managing investment activities of an energy grid company".

Isakova Anastasia Yurievna – Master of the National Research Nuclear University MEPhI (e-mail: nastasja.isakova98@gmail.com).

Sharmaev Vadim Igorevich – Postgraduate of Moscow Aviation Institute (National Research University) (e-mail: vadssx@ya.ru).